# Stream Processing for EDSLs

Markus Aronsson Emil Axelsson Mary Sheeran

Chalmers University of Technology mararon@student.chalmers.se, {emax, ms}@chalmers.se

#### Rise of the Telecommunications

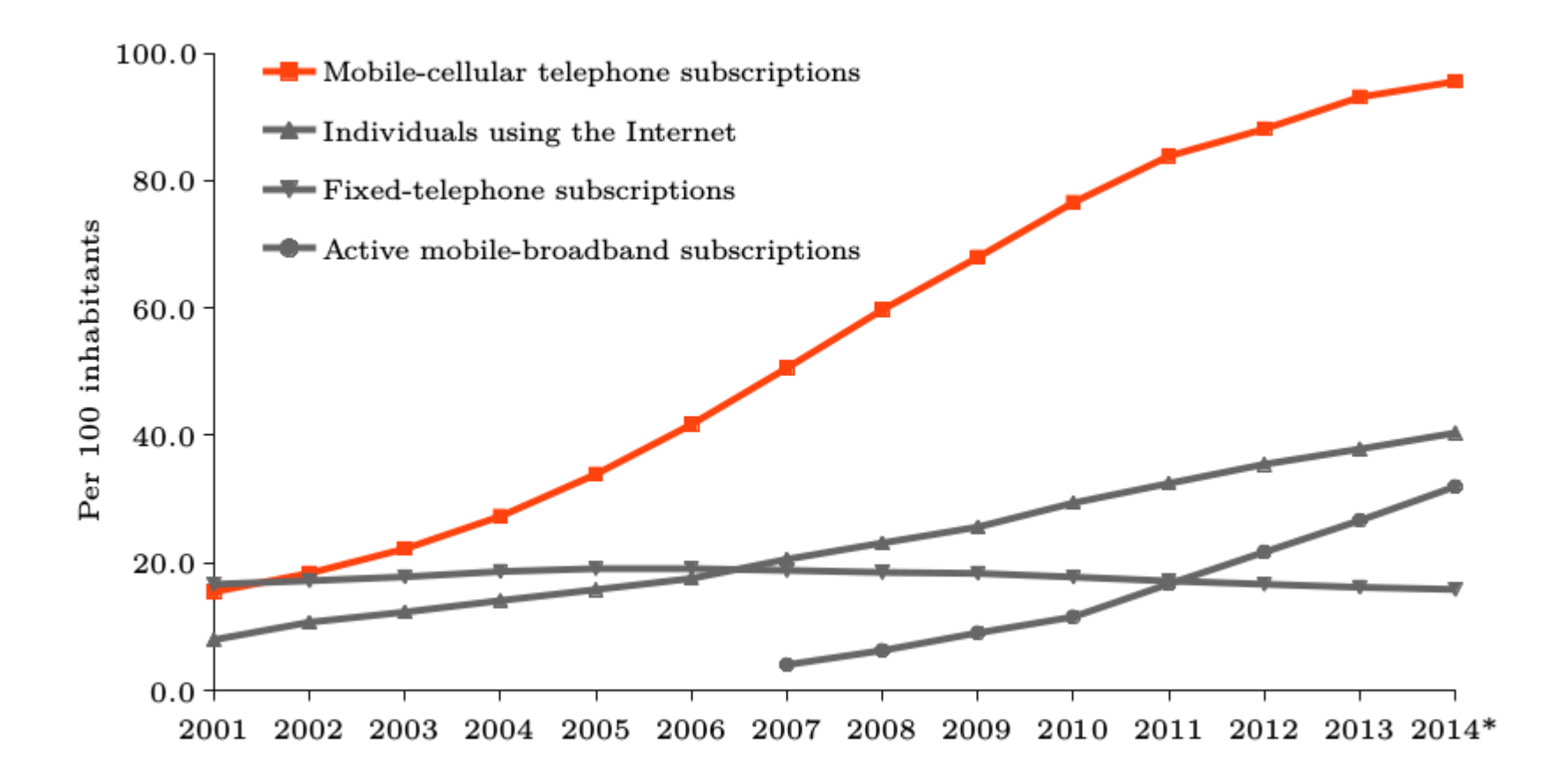

### Scalar product from AMR codec

```
for ( j = 0; j < L_frame
  ; j++, p++, p1++)
{
 t0 = L_mac (t0, *p, *p1);
}
corr[-i] = t0;
```
**ANSI-C specification: Equivalent loop optimized for specific processor:**

### Scalar product from AMR codec

```
for ( i = 0; i < L frame
    ; j++, p++, p1++)
{
 t0 = L mac (t0, *p, *p1);
}
corr[-i] = t0;
```
#### **ANSI-C specification: Equivalent loop optimized for specific processor:**

```
 #pragma MUST_ITERATE(80,160,80);
for (i = 0; i < L frame; i^{++})
\{pi_pj = pack2 (p[j], p[j]);
 p0_p1 = \text{mem4} \text{const}(\&p0[j+0]);\text{prod0\_prod1} = \text{Smpy2} \text{ (pj\_pj, p0\_p1)};t0 = _sadd (t0, _hi (prod0_prod1));
 t1 = \sqrt{\frac{1}{10}} (prod0_prod1));
 p2_p3 = mem4_const(&p0[j+2]);
 prod0_prod1 = _smpy2 (pi_pj, p2_p3);
 t2 = _sadd (t2, _hi (prod0_prod1));
 t3 = _sadd (t3, _lo (prod0_prod1));
 p4_p5 = _mem4_const(&p0[j+4]);
 \text{prod0\_prod1} = \text{Smpy2} \text{ (pj\_pj, p4\_p5)};
 t4 = _sadd (t4, _hi (prod0_prod1));
 t5 = _sadd (t5, _lo (prod0_prod1));
 p6_p7 = mem4 const(&p0[j+6]);
 \text{prod0\_prod1} = \text{ampy2 (pj_pj, p6_p7)};
 t6 = _sadd (t6, _hi (prod0_prod1));
 t7 = sadd (t7, \Boxlo (\text{prod0} \text{prod0});
 }
corr[-i] = t0; corr[-i+1] = t1;corr[-i+2] = t2; corr[-i+3] = t3;
corr[-i+4] = t4; corr[-i+5] = t5;
corr[-i+6] = t6; corr[-i+7] = t7;
```
#### Feldspar

Feldspar is a pure functional language embedded in Haskell. It offers a highlevel dataflow style of programming, as well as a more mathematical style based on vector indices, from which optimized C code is generated.

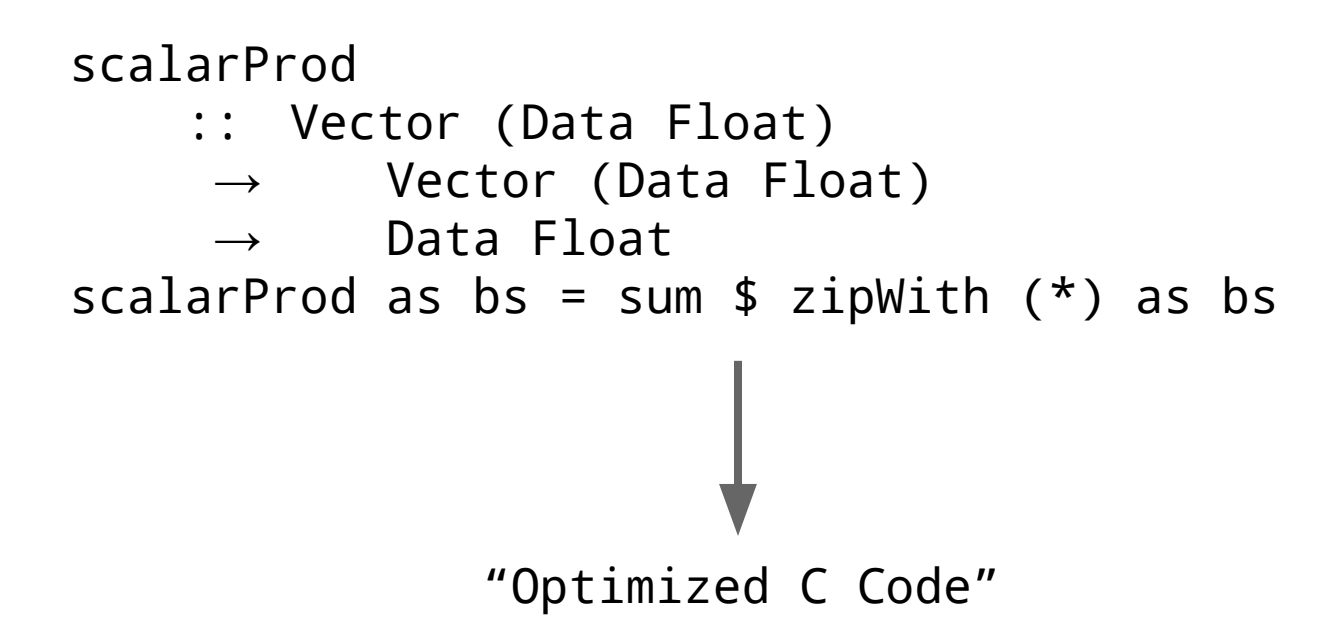

## Our Library\*

\* Name is open to suggestions

#### Signals - The combinatorial part

repeat ::  $a \rightarrow Sig a$ 

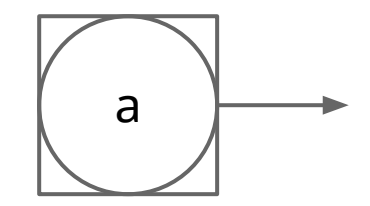

f map :: (a  $\rightarrow$  b)  $\rightarrow$  Sig a  $\rightarrow$  Sig b

 $zip :: Sig a \rightarrow Sig b \rightarrow Sig (a,b)$ 

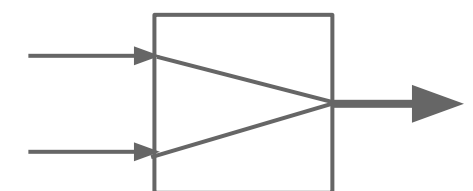

fst :: Sig  $(a,b) \rightarrow$  Sig a

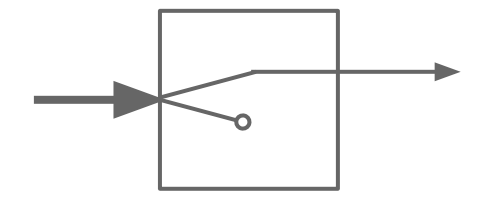

#### Signals - The combinatorial part

```
instance Num a \Rightarrow Num (Sig a)
  where
    fromInteger = repeat . fromInteger
   (+) = zipWith (+)(-) = zipWith (-) ...
```
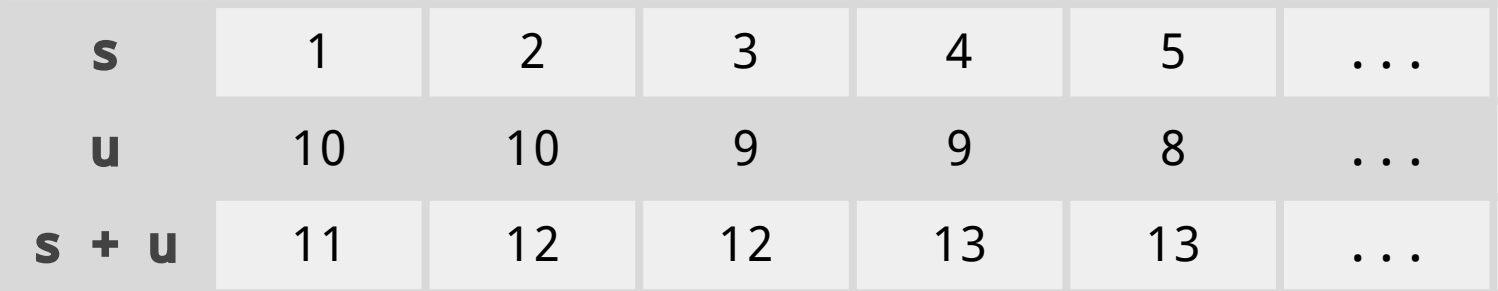

#### Signals - The sequential side

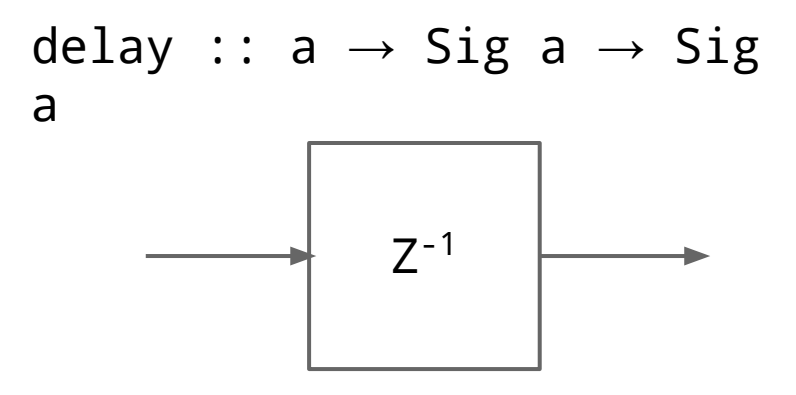

```
edge :: Sig Bool \rightarrow Sig Bool
edge s = zipWith (/=) s $ delay false s
```
### Finite Impulse Response (FIR) Filter

$$
y_n = \sum_{i=0}^{N} b_i * x_{n-i}
$$

#### FIR Filter

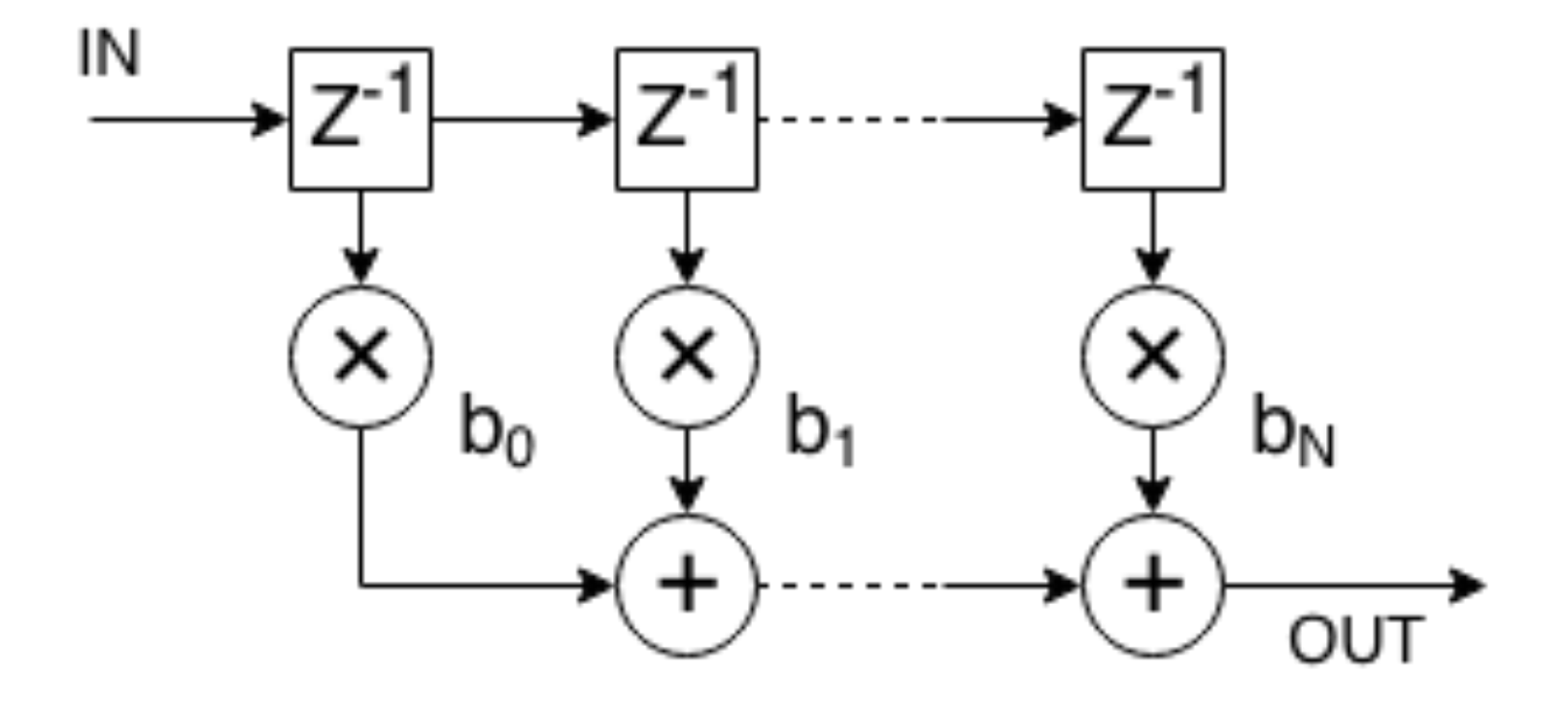

#### **Helpers**

import qualified Prelude as P

```
sums :: Num a \Rightarrow [Sig a] \rightarrow Sig a
sums = P.foldr1 (+)
```

```
muls :: Num a \Rightarrow [a] \rightarrow [Sig a] \rightarrow [Sig a]
muls as = P.zipWith (*) (P.map repeat as)
```

```
delays :: [a] \rightarrow Sig a \rightarrow [Sig a]
delays as s = P.tail (P.scanl (P.flip delay) s as)
```
#### FIR Filter

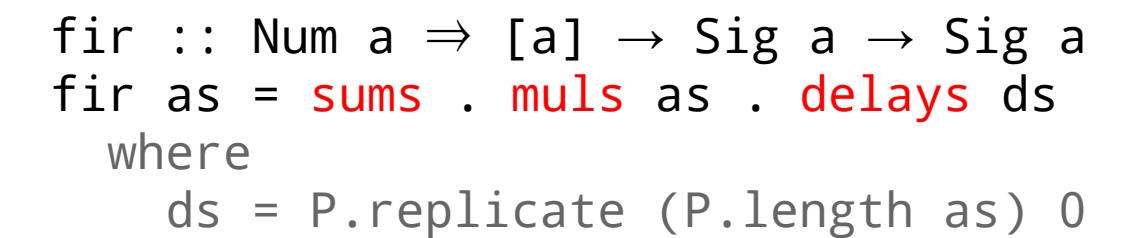

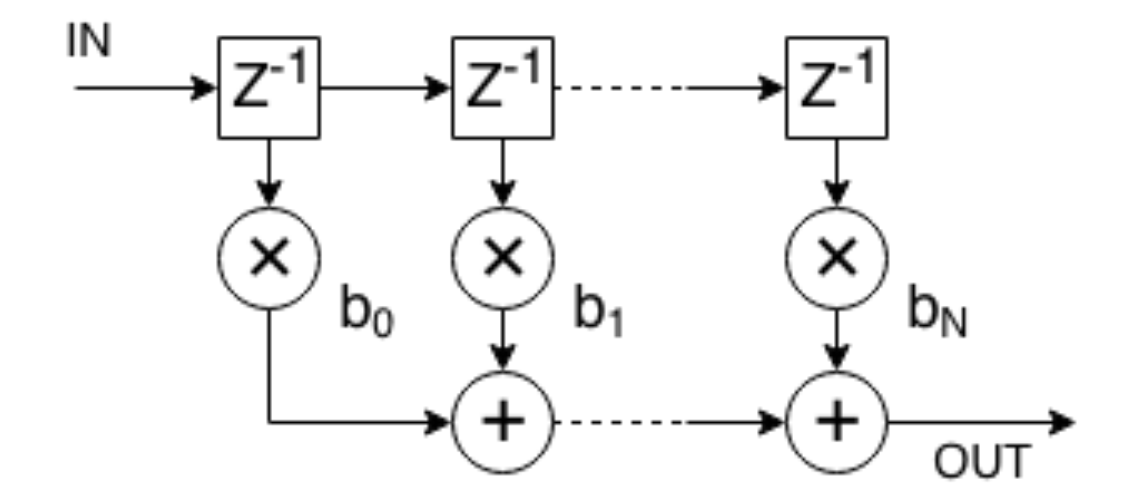

#### Infinite Impulse Response (IIR) Filter

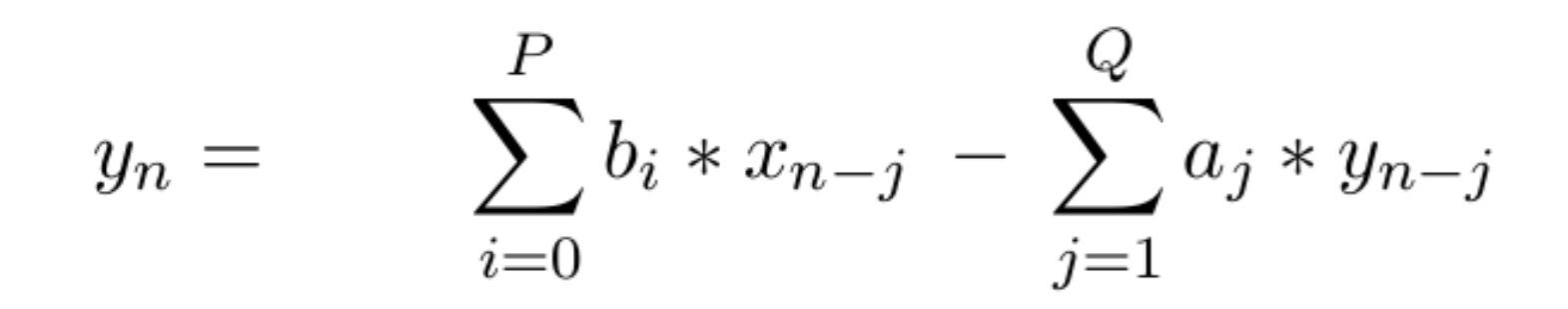

#### IIR Filter

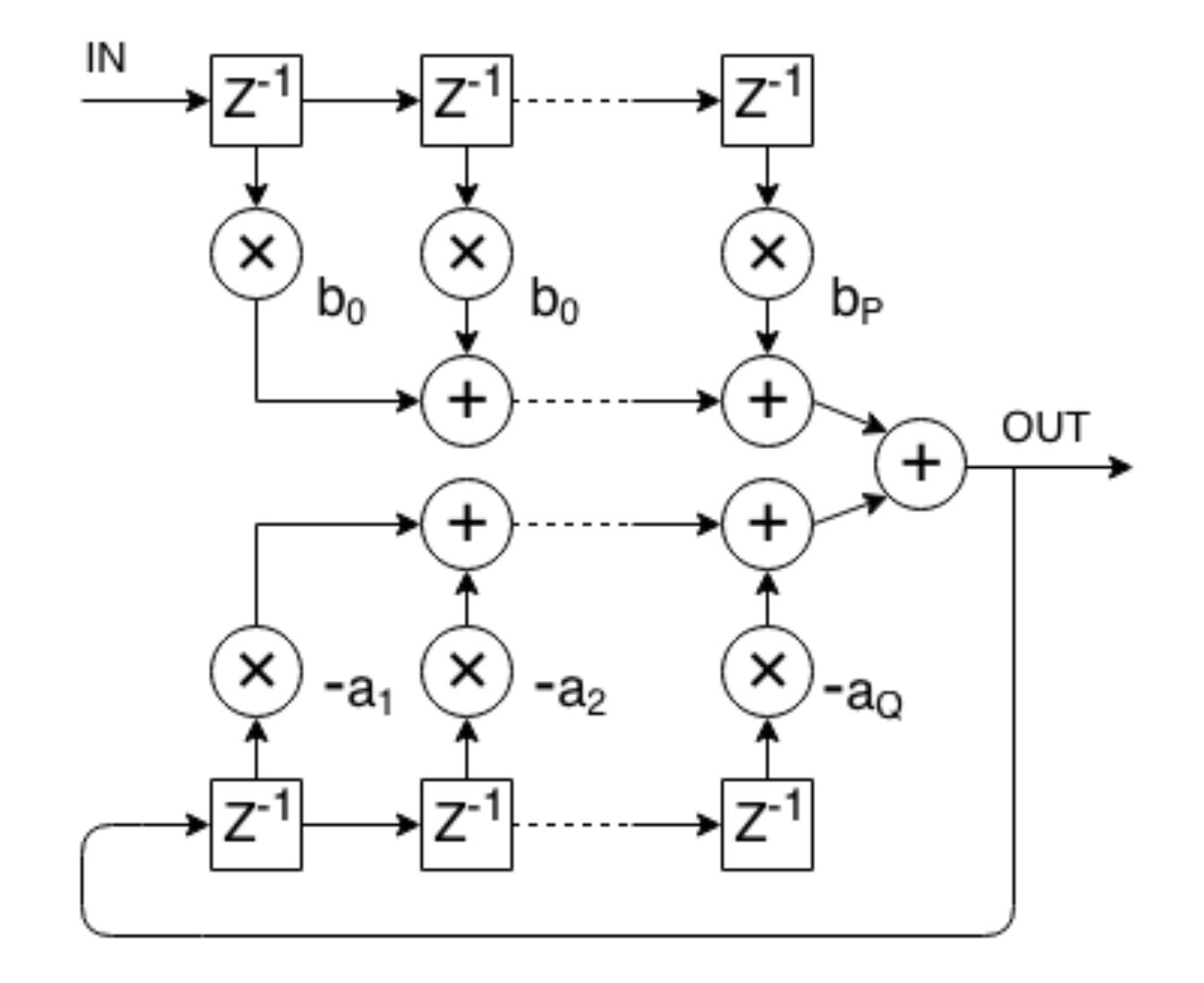

#### IIR Filter

```
iir :: Num a \Rightarrow [a] \rightarrow [a] \rightarrow Sig a \rightarrow Sig a
iir as bs s = o where
     u = \text{fir } bs = sl = fir as' o where as' = map negate aso = u + 1
```
## Implementation

#### Streams

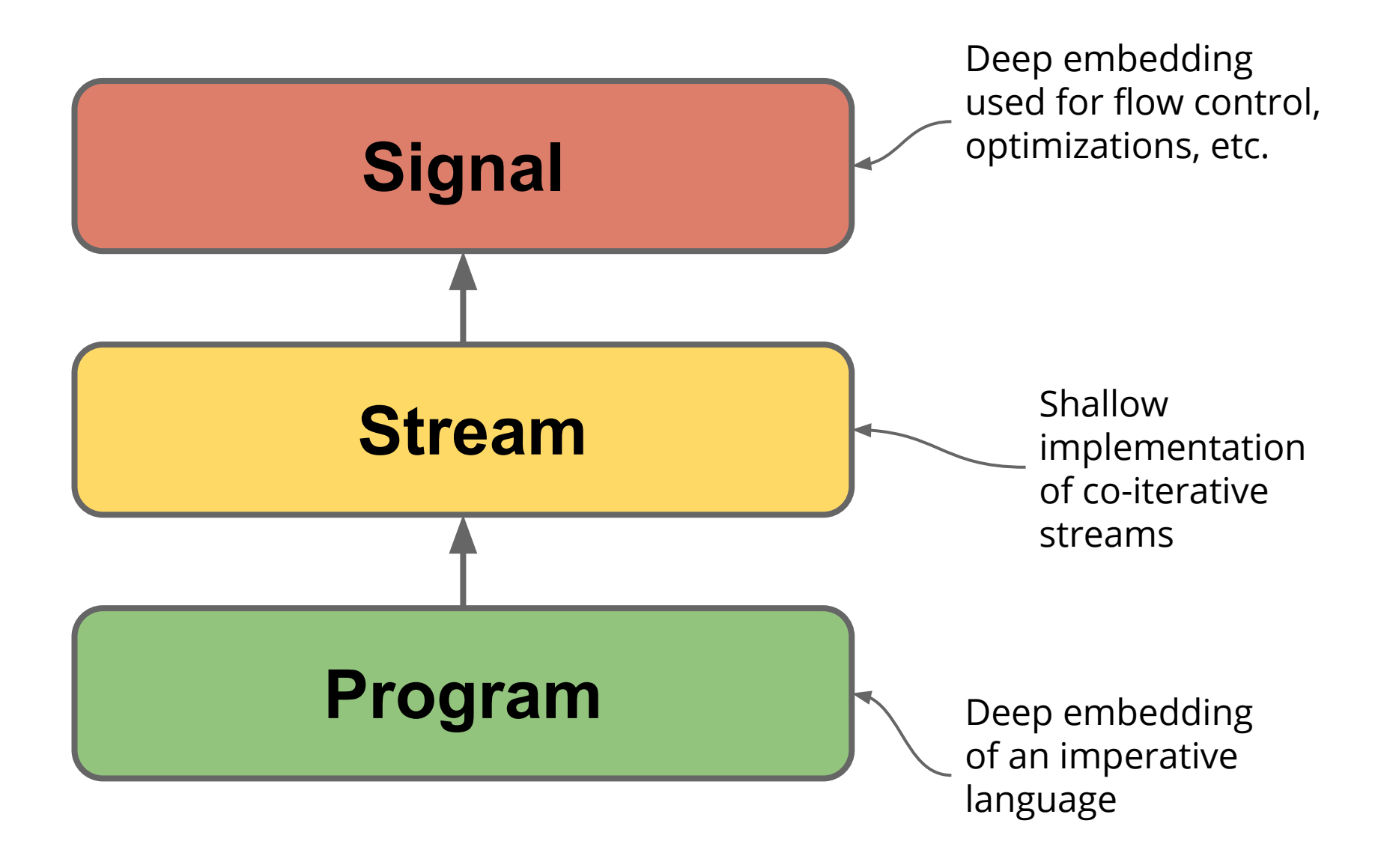

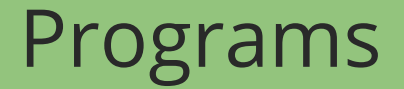

The abstract data type "Program" represents programs \*, i.e. sequences of primitive instructions.

```
data Program instr a = ...
```
Where instructions are imperative commands of some language:

```
data CMD a
   where
    ReadFile :: FilePath \rightarrow CMD (Handle a)
    PutF :: Handle a \rightarrow a \rightarrow CMD ()
    GetF :: Handle a \rightarrow CMD a
      ...
```
\* Operational package by Heinrich Apfelmus

#### Programs

 interpretWithMonad :: forall instr m b. Monad m  $\Rightarrow$  (forall a. instr a  $\rightarrow$  m a)  $\rightarrow$  (Program instr b  $\rightarrow$  m b)

```
compile :: Comp C a \Rightarrow Program CMD a \rightarrow C a
compile = interpretWithMonad compileCMD
```

```
run :: Eval a \Rightarrow Program CMD a \rightarrow IO a
run = interpretWithMonad runCMD
```
#### Streams - Original

Co-iteration\* consists of associating to a stream

- A transition function from state to pairs of values and state
- An initial state.

data Str a = Stream (state  $\rightarrow$  (a, state)) state transition function initial state

\* A Co-iterative Characterization of Synchronous Stream Functions by Paul Caspi

#### Streams - Our version

Our co-iteration consists of associating to a stream

- A transition action from state to pairs of values and state
- An initialization action.

transition action

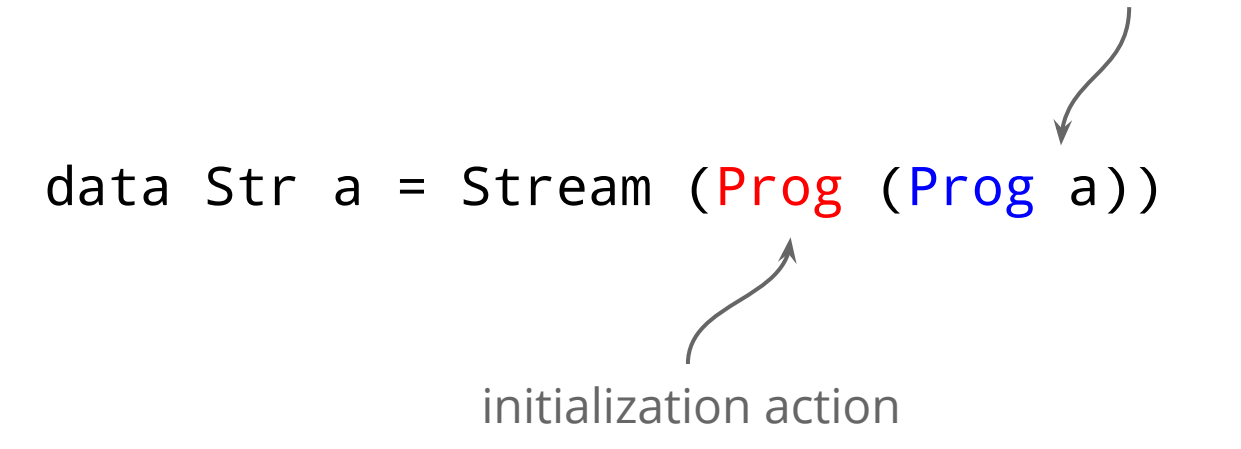

#### Streams

```
 data Str a = Stream (Prog (Prog a))
    repeat :: a \rightarrow Str a
    repeat a = Stream $ return $ return a
   map :: (a \rightarrow b) \rightarrow Str a \rightarrow Str bmap f (Stream init) = Stream $ do
      next \leftarrow init return $ do
        v \leftarrow next
          return $ f v
```
#### **Signals**

data Sig a where ... Const :: Str  $a \rightarrow Sig a$ Lift :: (Str a  $\rightarrow$  Str b)  $\rightarrow$  Sig a  $\rightarrow$  Sig b repeat ::  $a \rightarrow Sig a$ repeat a = Const (Str.repeat a) map ::  $(a \rightarrow b) \rightarrow Sig a \rightarrow Sig b$ map  $f = Lift (Str.\text{map } f)$ 

#### More Signals

```
data Sig a 
   where
       ...
     Zip :: Sig a \rightarrow Sig b \rightarrow Sig (a, b)
     Fst :: Sig (a, b) \rightarrow Sig a
         zip :: Sig a \rightarrow Sig b \rightarrow Sig (a, b)zip = Zipfst :: Sig (a, b) \rightarrow Sig a
         fst = FstzipWith :: (a \rightarrow b \rightarrow c) \rightarrow Sig a \rightarrow Sig b \rightarrow Sig c
         zipWith f = curry $ lift $ uncurry f
```
#### Streams - The Sequential Side

```
 data Str a = Stream (Prog (Prog a))
```

```
delay :: VarPred a \Rightarrow a \rightarrow Str a \rightarrow Str a
delay v (Stream init) = Stream $ do
  next \leftarrow init r ← newRef v
   return $ do
     a \leftarrow next
     b \leftarrow getRef r
      setRef r a
      return b
```
#### Can't we already do that using Streams?

Well yes, but …

• It either requires all feedback networks to make use of a dedicated function for recurrence equations:

```
 iir :: Fractional a, VarPred a 
                     \Rightarrow a \rightarrow Vector a \rightarrow Vector a
                            \rightarrow Stream a \rightarrow Stream a
iir a0 a b inp =
    recurrenceIO (replicate1 (length b) 0) inp
                      (replicate1 (length a) 0)
                     (\{ \ni \ o \ \rightarrow \ 1 \ / \ a0 \ * \ ( \ scalarProd \ b \ i \} - scalarProd a o)
                     )
```
• Or we need to expose "ugly" implementation details

#### Even more Signals

data Sig a where ... Delay ::  $a \rightarrow Sig a \rightarrow Sig a$ delay ::  $a \rightarrow Sig a \rightarrow Sig a$ delay = Delay

#### Compiling Signals

$$
\begin{array}{ll}\n\text{compile} \\
\therefore \text{ (Typeable a , Typeable b)} \\
\Rightarrow \text{ ( Sig a } \rightarrow \text{Sig b } ) \\
\rightarrow \text{ IO ( Str a } \rightarrow \text{Str b })\n\end{array}
$$

Due to Observable Sharing\*

\* Type-safe observable sharing in Haskell by Andy Gill

#### FIR Tree

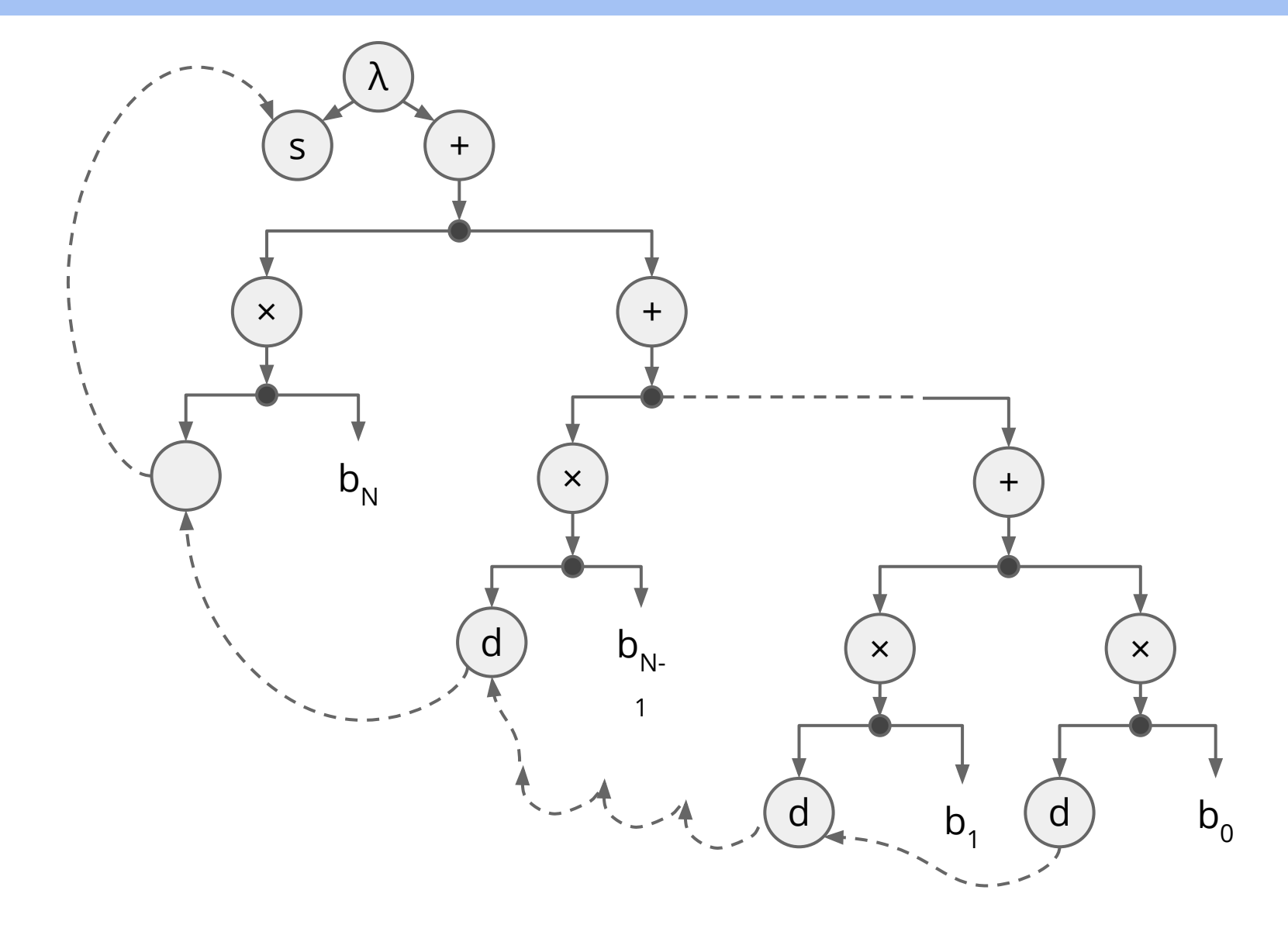

#### FIR Tree

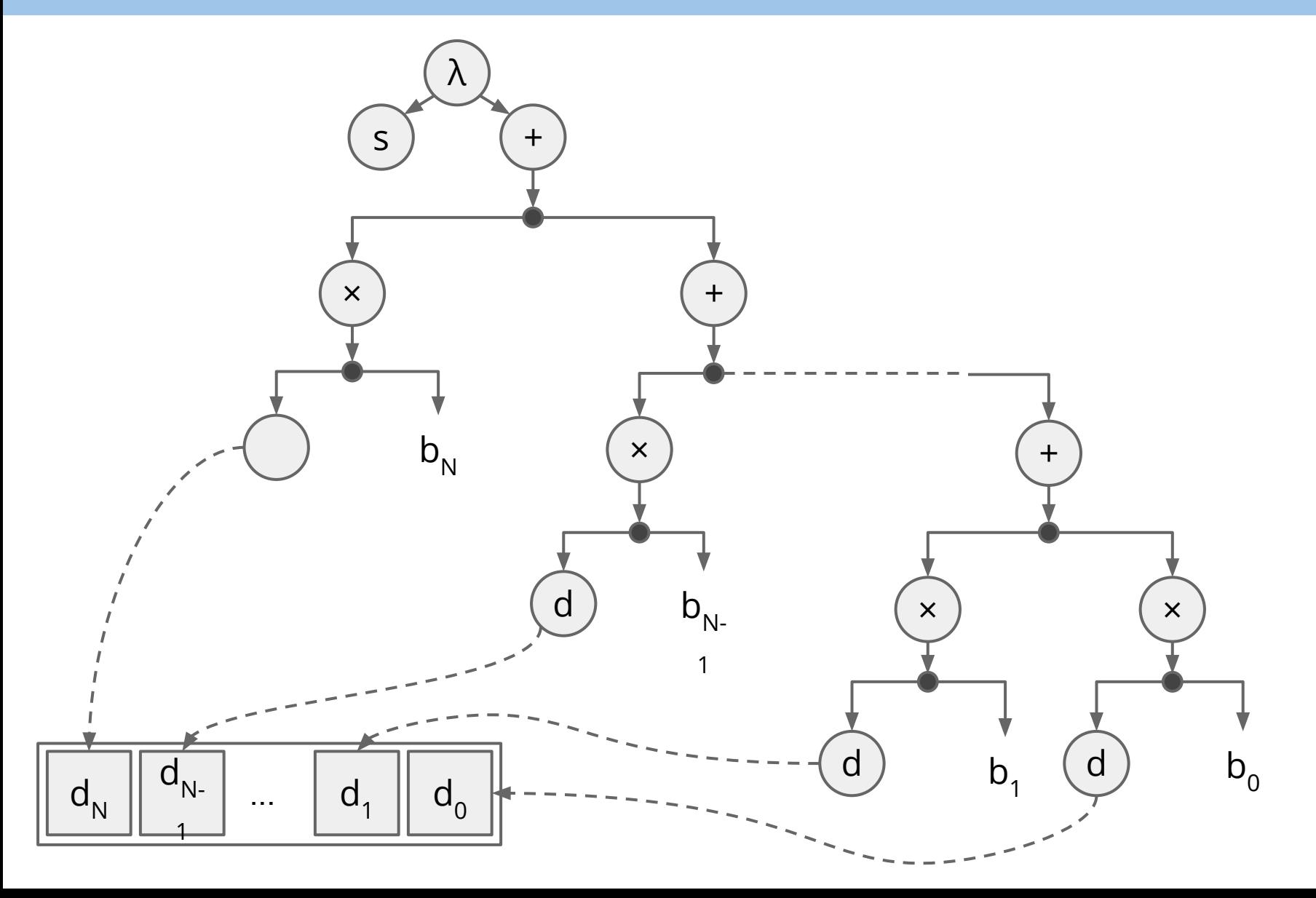

```
#include <stdbool.h>
#include <stdio.h>
#include <stdlib.h>
#include <string.h>
void main();
void main()
{
    FILE* v0;
    FILE* v1;
    float a2[3];
    int r3;
    v0 = fopen("input", "r+");
    v1 = fopen("output", "r+");
    memset(a2, 0.0, sizeof(a2));
    r3 = 0;
    while (true) {
       fprintf(v1, "%f ", r9 + r16);
    }
    fclose(v0);
    fclose(v1);
}
                                          r6 = v4:
                                             r3 = 0;
                                           } else {
                                           }
                                          r7 = 1.1:
                                           r10 = 1.2r13 = 1.3;
```

```
 fscanf(v0, "%f", &v4);
v5 = feof(v0);
 if (v5) { break; }
a2[r3] = r6;if (r3 == 3 - 1) {
  r3 = r3 + 1;
a8 = a2[(3 + r3 - 1) % 3];r9 = r7 * a8a11 = a2[(3 + r3 - (1 + 1)) % 3];
r12 = r10 * a11;a14 = a2[(3 + r3 - (1 + 1 + 1)) % 3];r15 = r13 * a14;
r16 = r12 + r15;
```
# Conclusion

• Our general idea is that :

```
Deep Embedding + Observable Sharing \Rightarrow Efficient code
```
• Signals are independent of the underlying expression language

Sig a  $\sim$  Signal exp a

• The current compiler is very much in its early stages, as, for example, there is nothing to prevent users from defining malformed signals.

```
 bad :: Sig Int
bad = let s = 1 + s in s
```
Furthermore, while the types support it idea, we have yet to implement signals carrying vectors of values.

Performance?...